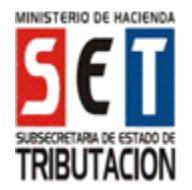

## **UTILIZACIÓN DEL FORMULARIO:**

Este formulario debe ser utilizado por las personas físicas titulares de Empresas Unipersonales que liquiden el IRAGRO por el Régimen del Pequeño (PCR) o Mediano (MCR) Contribuyente Rural y que realicen exclusivamente actividades agropecuarias en el mercado interno, previstas en el artículo 27 de la Ley Nº 125/91 con la redacción dada por la Ley Nº 5061/13.

## **FORMAS DE PRESENTACIÓN:**

El contribuyente podrá optar por una de las siguientes opciones de presentación:

- 1. A través del sitio web de la SET (www.set.gov.py) para los contribuyentes que cuenten con Clave de Acceso Confidencial de Usuario.
- 2. En cualquier medio de almacenamiento externo (Memoria USB, Disco Compacto y otros) producido por el software "Módulo del Contribuyente – Marangatu´i", autorizado por la SET para la elaboración y presentación de las declaraciones juradas. El medio de almacenamiento externo debe entregarse con una copia impresa del formulario. El Módulo del Contribuyente podrá obtenerse en forma gratuita y sin necesidad de acreditar la calidad de Contribuyente o Responsable, descargándolo desde el sitio web de la SET (www.set.gov.py) o copiándolo en medio de almacenamiento externo en los locales habilitados por la SET para el efecto.
- 3. En formato impreso, que se podrá obtener en el sitio web de la SET (www.set.gov.py) o en los sitios habilitados por la SET, el cual se deberá presentar en una sola copia.
- 4. A través del sitio web de la SET (www.set.gov.py), Servicios Online/Declaraciones Juradas, para los contribuyentes que presenten la Declaración Jurada en carácter de Original, que no registren movimiento operacional en el ejercicio que se declara.

## **LLENADO DEL FORMULARIO**

Para la presentación en formato impreso, deberá ser llenado a máquina o a mano, en letra imprenta mayúscula. Los importes deben escribirse sin céntimos.

## **ENCABEZADO DEL FORMULARIO:**

**Número de Orden:** Esta casilla será asignada internamente por la SET y por tanto debe dejarse en blanco.

**Datos de Referencia:** En las casillas del encabezado del formulario deben escribirse el Identificador RUC, el dígito verificador y la razón social o los apellidos y nombres del contribuyente, tal como aparecen en la Cédula Tributaria. Asimismo se indicará si la declaración jurada es original, rectificativa, o declaración jurada en carácter de clausura o cese. Si la declaración es rectificativa debe indicarse el número de orden del formulario que se rectifica.

**Período/Ejercicio Fiscal:** Deberá indicarse el ejercicio fiscal al cual corresponde la información que se declara (Ej.:"2014").

**Actividad Económica:** El contribuyente debe informar el código de la actividad económica principal que desarrolla. Los códigos de actividad económica se encuentran disponibles en la página web de la SET (www.set.gov.py), SERVICIOS ONLINE – Consultas y Validaciones.

## **RÉGIMEN DE LIQUIDACIÓN:**

El contribuyente deberá seleccionar el Régimen de Liquidación con el cual determinará el impuesto, conforme a lo establecido en las normas reglamentarias.

## **RUBRO 1: DETERMINACIÓN DE LOS INGRESOS**

En este Rubro se debe consignar los montos correspondientes a los ingresos gravados por el IRAGRO, excluido el IVA, provenientes de las actividades indicadas en el artículo 27 de la Ley Nº 125/91 y sus modificaciones.

- Inc. a) En la casilla 10 se debe consignar los ingresos provenientes de la venta de ganado vacuno, ovino, caprino, bubalino, equino y otros.
- Inc. b) En la casilla 11 se debe consignar los ingresos provenientes de la venta de productos derivados de la ganadería, tales como: lana, cueros, cerdas, embriones, pajuelas de semen y otros.
- Inc. c) En la casilla 12 se debe consignar los ingresos provenientes de la venta de productos derivados de la tierra, tales como: soja, algodón, granos, cereales, legumbres y otros, asimismo se incluye la actividad de piscicultura.
- Inc. d) En la casilla 13 se debe consignar los ingresos provenientes de la producción y venta de leche.
- Inc. e) En la casilla 14 se debe consignar los ingresos provenientes de la renta generada por el alquiler de inmuebles rurales afectados a la actividad agropecuaria del contribuyente.
- Inc. f) En la casilla 15 se debe consignar los ingresos provenientes de las rentas generadas por los bienes muebles del activo fijo, vinculados a la actividad agropecuaria del contribuyente, tales como: arrendamiento y/o enajenación, cesión de uso de bienes muebles.
- Inc. g) En la casilla 16 se debe consignar los ingresos provenientes de las rentas que se generen por la realización de actividades tales como: suinicultura (cría de cerdos), cunicultura (cría de conejos), floricultura (cultivo de flores), sericultura (cría del gusano de seda), avicultura (cría de aves), apicultura (cría de abejas) y explotación forestal (cultivo de montes o bosques para extracción de madera), siempre y cuando las mismas sean realizadas por el productor y el ingreso proveniente de estas actividades no superen el 30% (treinta por ciento) de los ingresos totales del establecimiento rural.
- Inc. h) En la casilla 17 se debe consignar todos los demás ingresos gravados por el presente impuesto, no mencionados más arriba, tales como: explotación de terrenos cultivados, arbustos, praderas, pasturas naturales o implantadas, vegetaciones espontáneas y otros.
- Inc. i) En la casilla 18 se debe consignar el monto total de los ingresos correspondientes a la suma de las casillas 10 al 17.

## **RUBRO 2: DETERMINACIÓN DE LOS EGRESOS**

En este Rubro se debe consignar todas las erogaciones correspondientes a los gastos del establecimiento rural relacionados a la actividad agropecuaria, excluido el IVA.

#### **Observaciones:**

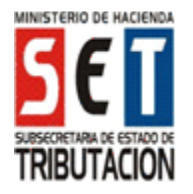

- En la casilla 19 se debe consignar los egresos por la adquisición de bienes muebles, afectados a la actividad agropecuaria, tales como: maquinarias, herramientas, rodados, y otros.
- En la casilla 20 se debe consignar los egresos por la adquisición de activos biológicos, tales como: ganado vacuno, ovino, caprino, bubalino, equino, plantines y otros.
- En la casilla 21 se debe consignar los egresos en que incurra el contribuyente por la compra de insumos y de servicios relacionados a la actividad agrícola, tales como: semillas, abonos, defensivos agrícolas, así como la contratación de servicios para la siembra, fumigación, cosecha y otros.
- En la casilla 22 se debe consignar los egresos en que incurra el contribuyente por la compra de insumos y de servicios relacionados a la actividad pecuaria, tales como: forrajes, sanitación, así como la contratación de servicios relacionados al mismo.
- En la casilla 23 se debe consignar los egresos en que incurra el contribuyente por el pago de energía eléctrica, gastos de telefonía y provisión de agua para el establecimiento rural.
- En la casilla 24 se debe consignar los egresos en que incurra el contribuyente rural en apoyo de personas físicas que exploten, en calidad de propietarios de fincas colindantes o cercanas, hasta el 20% de la Renta Neta Real.
- En la casilla 29 se debe consignar:
	- Las construcciones rurales, tales como: invernaderos, galpones, instalaciones para alojamiento animal y almacenamiento de productos agrícolas y otros.
	- Los trabajos de conservación y mantenimiento de caminos.
	- Mantenimiento de bosques implantados, de cultivos permanentes o semipermanentes.
	- Mantenimiento de pasturas implantadas y las naturales cuando se encuentren mejoradas y manejadas.
- En la casilla 32 se debe consignar los demás egresos, siempre y cuando sean reales, guarden relación con la fuente productora y se encuentren debidamente documentados, conforme a las normas legales, tales como:
	- Fuerza motriz.
	- Prima de seguro contra riesgos inherentes al negocio.
	- Servicios de prevención y extinción de incendios.
	- Útiles de escritorios, y
	- Otros.

## **Observación:**

## **NO DEBEN INCLUIRSE LOS EGRESOS QUE NO REÚNAN LOS REQUISITOS PARA SU DEDUCIBILIDAD Y AQUELLOS EGRESOS DOCUMENTADOS CON AUTOFACTURAS.**

• En la casilla 33 se debe consignar el monto total de los egresos correspondientes a la suma de las casillas 19 al 32.

## **RUBRO 3: DETERMINACIÓN DE LA RENTA NETA**

- Inc. a) En la casilla 34 se debe consignar el total de los ingresos percibidos durante el ejercicio fiscal por la venta de bienes, prestación de servicios por Arrendamiento y/o Cesión de Uso de Bienes del Activo, afectados a la Actividad Agropecuaria, excluido el IVA. El monto a consignar proviene de la casilla 18.
- Inc. b) En la casilla 35 se debe consignar el importe total de los egresos durante el ejercicio, por la compra de bienes o contratación de servicios, excluido el IVA consignados en las Facturas. El monto a consignar proviene de la casilla 33.
- Inc. c) En la casilla 36 se debe consignar la diferencia entre las casillas 34 y 35, de ser el resultado negativo, se deberá consignar el valor 0 (cero).
- Inc. d) En la casilla 37 se debe consignar el importe resultante de aplicar la tasa del 30% (treinta por ciento) sobre el monto declarado en la casilla 34.

Esta casilla será utilizada únicamente para los que liquiden el Impuesto por el Régimen del Pequeño Contribuyente Rural.

#### **Observación:**

Para el primer ejercicio fiscal del IRAGRO (2014), el contribuyente que liquide el impuesto por el Régimen de Liquidación del Mediano o Pequeño Contribuyente Rural, determinará la renta neta real y la renta neta presunta.

## **RUBRO 4: LIQUIDACIÓN Y SALDO DEL IMPUESTO**

- Inc. a) En la casilla 42 se debe consignar el valor resultante de aplicar la tasa del 10% (diez por ciento), para los que liquiden el IRAGRO por el Régimen del Pequeño Contribuyente Rural (PCR), sobre el valor que resulte menor entre las casillas 36 y 37 del Rubro 3. Cuando la Renta Neta proveniente sea 0 (cero), no se calculará el impuesto correspondiente.
- Inc. b) En la casilla 43 se debe consignar el valor resultante de aplicar la tasa del 10% (diez por ciento), para los que liquiden el IRAGRO por el Régimen del Mediano Contribuyente Rural (MCR), sobre el importe declarado en la casilla 36 del Rubro 3. Cuando la Renta Neta Real sea 0 (cero), no se calculará el impuesto correspondiente.

## **Observación:**

- Para el primer ejercicio fiscal del IRAGRO (2014), el contribuyente que liquide el impuesto por el Régimen de Liquidación del Mediano o Pequeño Contribuyente Rural, liquidará el impuesto sobre el monto que resulte menor entre:
	- − La Renta Neta Real
	- − La Renta Neta Presunta
- Inc. c) En la casilla 38 se debe consignar el saldo a favor del contribuyente del periodo anterior, proveniente de la casilla 41 de la declaración jurada del periodo anterior.
- Inc. d) En la casilla 39 se debe consignar el importe de las retenciones que le fueran aplicadas al contribuyente durante el periodo que se declara, por organismos de la Administración Central u

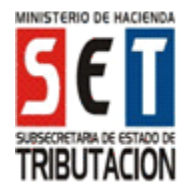

otros contribuyentes designados como tales, por operaciones gravadas a las tasas del 5% (cinco por ciento) y/o 10% (diez por ciento).

- Inc. e) En la casilla 44 se debe consignar el valor de la multa por Contravención, que se determinará de acuerdo a lo establecido en el artículo 176 de la Ley Nº 125/91 y demás normas reglamentarias, cuando la presentación de la declaración jurada se realice con posterioridad a la fecha de vencimiento.
- Inc. f) En la casilla 40 se debe consignar el resultado que arroje la sumatoria de las casillas 38 y 39.

 En la casilla 45 se debe consignar el resultado que arroje la sumatoria de las casillas  $42 + 44$  o  $43 +$ 44, respectivamente, según el régimen de liquidación aplicado.

- Inc. g) En la casilla 41 se debe consignar el saldo a favor del contribuyente, resultante de la diferencia entre las casillas 40 y 45, cuando la casilla 40 sea mayor.
- Inc. h) En la casilla 46 se debe consignar el saldo a favor del Fisco, resultante de la diferencia entre las casillas 45 y 40, cuando la casilla 45 sea mayor.

## **Observación:**

Para los casos de presentación de declaraciones juradas con posterioridad a su vencimiento, los accesorios legales por concepto de mora e intereses, serán calculados a la fecha de pago, conforme a lo expuesto en la cuenta corriente del Sistema de Gestión Tributaria Marangatú.

## **RUBRO 5: INVENTARIO DE LA EXISTENCIA DE GANADO**

En este rubro se deben consignar las unidades del saldo inicial, movimientos y existencias al cierre, de los animales registrados en el inventario correspondientes al ejercicio que se liquida. Asimismo se deberá determinar el valor monetario de las unidades de acuerdo a uno de los métodos de valuación establecido en la norma reglamentaria.

## **Observaciones:**

La planilla de inventario está compuesta por el saldo inicial del ejercicio y los siguientes movimientos:

## **Total Entrada**

- *Nacimientos.*
- *Reclasificación Entrada:* Ingreso de animales, debido al traslado de una categoría a otra por cambios biológicos producidos.
- *Compra:* Adquisición de animales, debidamente documentados.
- *Aparcería y Otros Ingresos:* Incorporación de ganado, documentado por medio de la Constancia de Distribución de Frutos. Recoluta de animales dispersos en el campo, excluidos con anterioridad por extravío, y Otros ingresos no contemplados en los ítems anteriores.

## **Total Salida**

- *Mortandad:* Muerte del Ganado, declarada ante la autoridad sanitaria.
- *Reclasificación Salida:* Egreso de animales, debido al traslado de una categoría a otra por los cambios biológicos producidos.
- *Consumo:* Faenamiento del ganado para la manutención del establecimiento, declarado ante la autoridad sanitaria.
- *Venta:* Enajenación del ganado, documentado a través de comprobantes de ventas.
- *Extravío y Otros Egresos:* Exclusión del ganado por robo o pérdida, declarado ante la autoridad sanitaria, y
- Otros egresos no contemplados en los ítems anteriores.
- El ganado estará dividido en las siguientes categorías:
	- *Terneros:* machos y hembras productos de cría que tienen hasta ocho meses de edad.
	- *Desmamantes:* animales machos y hembras desde ocho hasta dieciocho meses. *Vaquillas:* animales hembras comprendidos
	- desde dieciocho meses hasta dos años. - *Vacas:* animales hembras adultos, de cría,
	- para tambo o para venta, a partir de los dos años.
	- *Toros:* animales machos, destinados para reproducción, de más de dieciocho meses.
	- *Novillos:* animales machos castrados, de más de dieciocho meses.
	- *Hacienda Equina:* Comprende la existencia de los siguientes animales:
		- Potros y potrancas: productos de cría que tienen menos de un año.
		- Yeguas: animales hembras para cría o venta de un año o más.
		- Cojudos: animales machos de un año o más.
		- Caballos: animales castrados, para trabajo o para venta, a partir de su castración.
	- *Otros:* Incluye las demás categorías de hacienda. (Hacienda ovina, hacienda caprina, hacienda bufalina y otras).

## **RUBRO 6: INFORMACIÓN DE PRODUCTOS AGRÍCOLAS EN EXISTENCIA**

- En este rubro se debe informar los productos agrícolas en existencia al cierre del ejercicio fiscal, identificando:
	- *Tipo de producto:* Maíz, Soja, Trigo y otros tales como: arroz, avena, sésamo y demás cereales y productos oleaginosos.
	- *Lugar de Almacenamiento:* Declarar la cantidad y valor de los productos ubicados en depósitos propios o en terceros arrendados o consignados.
	- *Cantidad*: Unidades de productos agrícolas al cierre del ejercicio fiscal.
	- *Valor Total:* Valuación de los productos agrícolas en guaraníes al cierre del ejercicio fiscal.

## **Observación:**

El Rubro 5 – INVENTARIO DE LA EXISTENCIA DEL GANADO y el Rubro 6 – INFORMACIÓN DE PRODUCTOS AGRÍCOLAS EN EXISTENCIA, serán declarados únicamente por aquellos contribuyentes que liquiden el Impuesto por el Régimen del Mediano Contribuyente Rural (MCR).

# **INFORMACIÓN COMPLEMENTARIA**

Inc. a) En la casilla 175 se debe consignar el Identificador RUC del Auditor o de la Empresa Auditora.

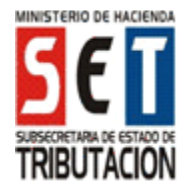

- Inc. b) En la casilla 176 se debe consignar el Identificador RUC del Contador.
- Inc. c) En la casilla 177 se debe consignar el total de personal ocupado en relación de dependencia y que aporten al Seguro Social previsto en la Ley, al cierre del ejercicio.